# VIRTUi<sup>®</sup>/VIRTUi<sup>2™</sup>

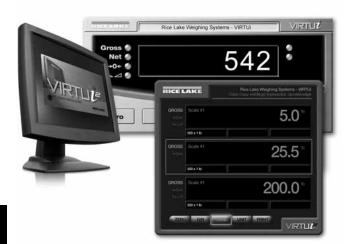

VIRTUI is a Windows<sup>®</sup>-based desktop application that works with iQUBE<sup>®</sup>/IQUBE<sup>2</sup> to replicate the IQ plus<sup>®</sup> 355 indicator Ideal for system integrators and OEMs wanting to provide a PC-based solution, VIRTUI provides the functionality of a basic weight indicator. Load cells are individually monitored and calibrated, making setup easy.

## SPECIFICATIONS

#### MINIMUM SYSTEM REQUIREMENTS:

EQUIREMENTS: Windows\* XP" or greater Internet Explorer 6.0 SP1 .NET Framework 1.1 128 MB Ram 30 MB free hard drive space Serial port for connection to iQUBE Additional serial ports are required for connections to printers/remote displays

### STATUS ANNUNCIATORS:

Units (lb, kg, short tons (tn), metric tons (t), NONE) Gross/Net, Motion, Center of Zero

Windows is a registered trademark of Microsoft Corporation

## PART # DESCRIPTION

- Web browser-based iQUBE<sup>™</sup> cell status
- Configurable display options
- Virtual front panel consists of display and five button keypad

PC-Based HMI for iQUBE<sup>®</sup>/iQUBE<sup>2™</sup>

- Up to eight digital I/O (provided by iQUBE)
- Primary/secondary units configuration (lb, kg, short tons, metric tons, none)
- RS-232 communications at up to 57.6 Kbps
- Electronic data processing (EDP) port over RS-232 and TCP/IP
- Printer port for output-only, simplex communications
- Two print formats
- Provides for iQUBE configuration
- Supports iQUBE diagnostics with configurable error reporting
- Peak weight history
- Recalibration notification
- Provides local and remote reporting of diagnostics and error conditions
- NTEP Certified for Classes III and IIIL at 10,000 divisions
- Concentrated load capacity (CLC)
- Section capacity

## PRICE

| 86762                                                                          | Consult |
|--------------------------------------------------------------------------------|---------|
| 85107 Activation Part Number requires machine ID and customer email address    | Consult |
| 108435 VIRTUi <sup>2</sup> Virtual Indicator DEMO CD for iQUBE <sup>2</sup>    | Consult |
| 108436 Activation Part Number Requires Machine ID and Customer's email address | Consult |
|                                                                                |         |

See page JB-15 and JB-16 for iQUBE<sup>2</sup> pricing

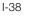

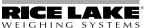